## **智行理财网** shib怎么购买,Bitget怎么交易shib币

Bitget是诞生于新加坡的加密货币交易所和数字资产交易平台,成立于2018年。B itget在创立之初就打造以用户为中心的产品,只为让每个人都可以公平地融入区块 链动的未来。通过多年的发展,Bitget成为全球领先的加密资产跟单交易平台,服 务范围辐射了全球100多个国家或地区,有超过800万人都在使用Bitget交易所。

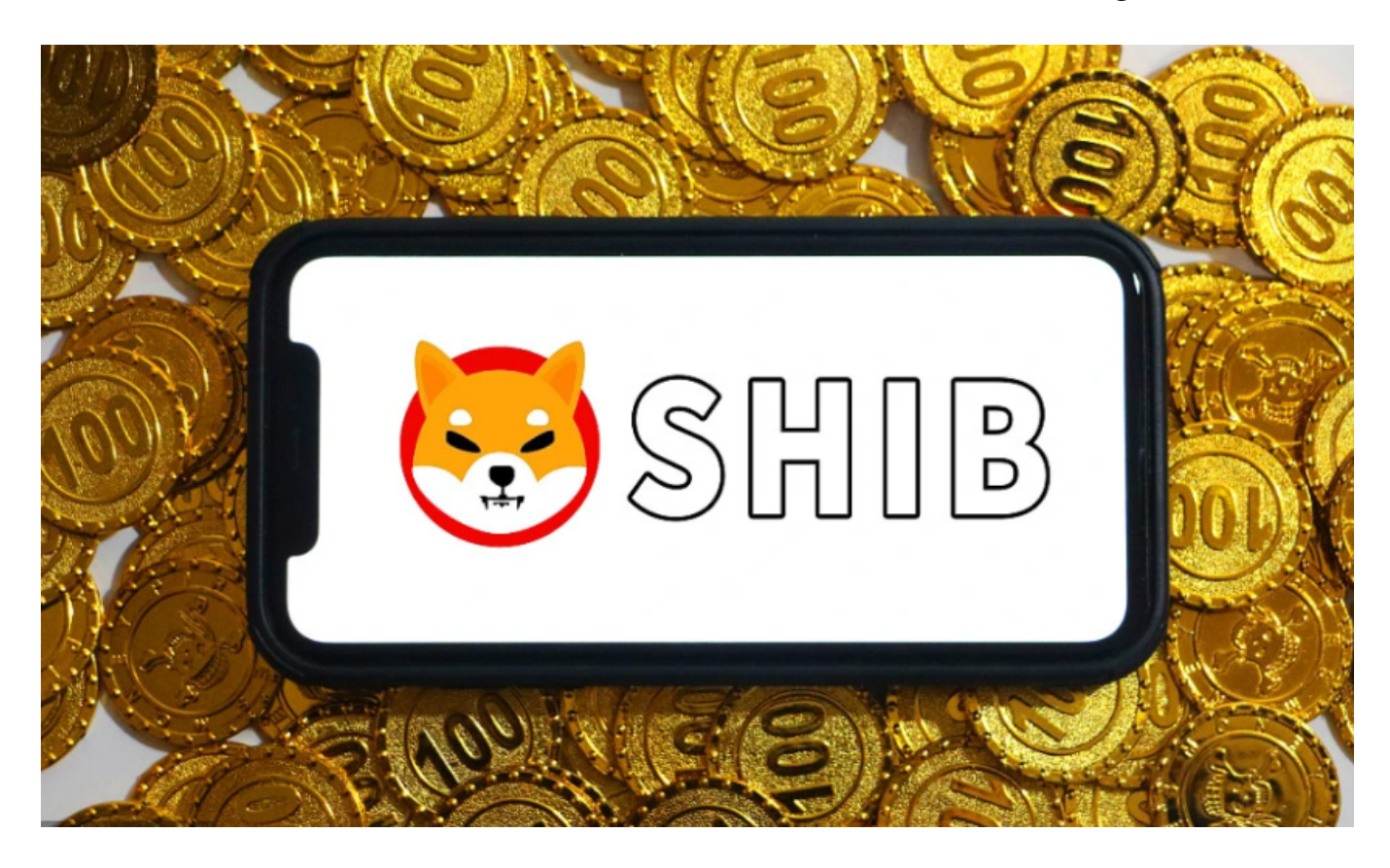

要购买Shiba

Inu(SHIB)币或在Bitget上进行SHIB币交易,您可以按照以下步骤进行:

 1.注册账户:首先,您需要在Bitget平台上注册一个账户。您可以访问Bitget的官 方网站或者下载他们的移动应用程序来注册账户。

 2.身份验证:完成账户注册后,您可能需要进行身份验证以符合平台的监管要求。 这通常涉及提供个人身份信息和一些文件的扫描件。

3.充值:一旦您的账户注册和验证完成,您需要将您想要用来购买SHIB币的资金 充值到您的Bitget账户上。您可以使用法定货币或者其他加密货币进行充值。

 4.购买SHIB币:在您的账户充值完成后,您可以在Bitget平台上找到SHIB币的交 易对,并使用您的资金购买SHIB币。

5.交易SHIB币: 一旦您购买了SHIB币, 您可以在Bitget平台上进行交易, 包括交 易SHIB币对其他加密货币或者法定货币。

 Bitget致力于提供安全可靠的交易环境,交易所采用了多层级安全架构和先进的安 全技术,包括冷热钱包隔离、多重签名技术和风险控制系统,以保护用户的资产安 全,但还是需要注意,在进行加密货币的交易时,一定要注意交易的安全,保障自 身的个人信息安全以及资产的安全。除此之外,在交易过程中的一些细节依然要好 好把握,以免导致不必要的损失。

 在使用Bitget交易所的网页版版本进行数字货币交易时,需要注意只在Bitget官方 网站进行数字货币交易,请避免使用其他非官方网站进行交易,以免遭受欺诈、黑 客攻击等风险。注册Bitget账户和登陆网页版交易所时,请使用强密码并进行多重 身份验证和安全设置,避免账户被盗刷、被黑客攻击等。

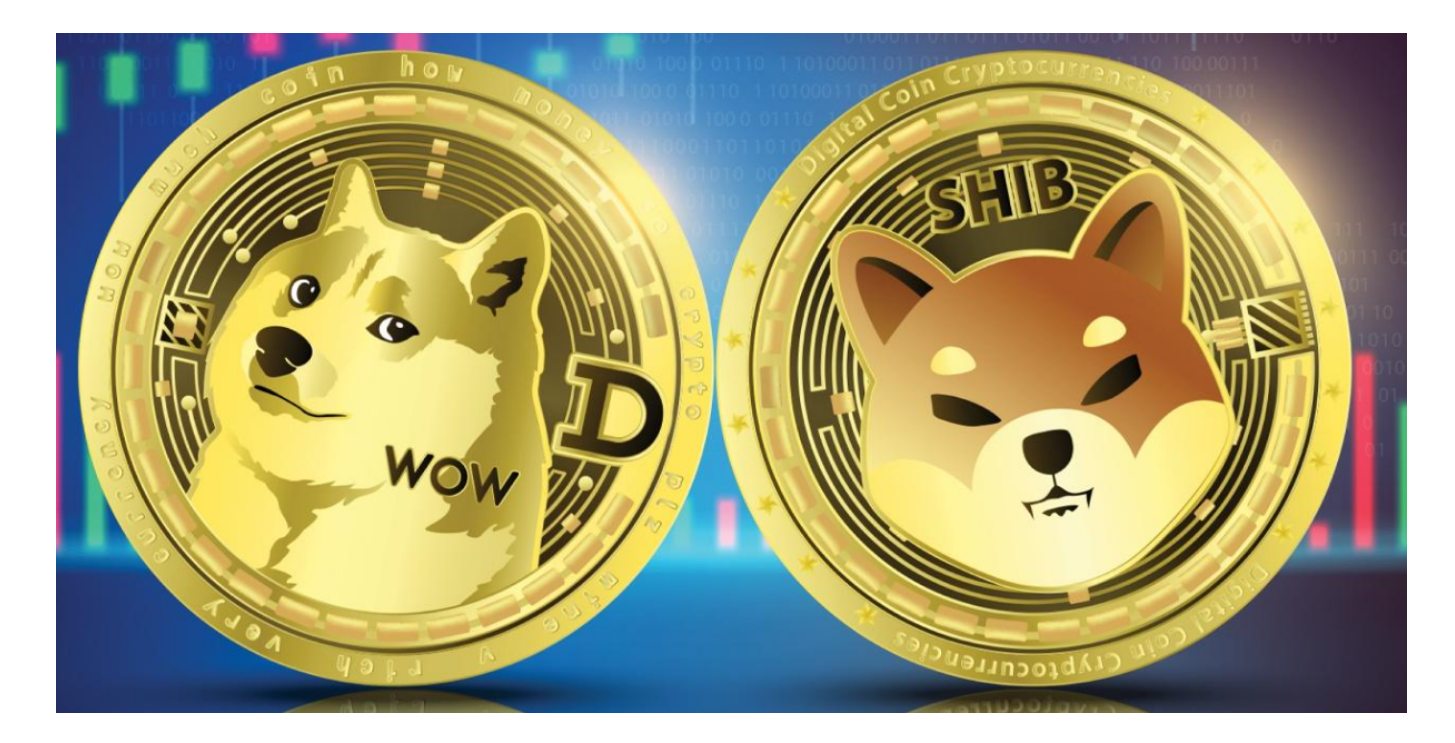

 至于Bitget平台上SHIB币的行情价格,您可以在Bitget的网站或移动应用上查看 实时的SHIB币价格、K线图和交易深度等信息。如果您已经注册了Bitget账户,可 以直接登录到平台上查看相关信息。

 请注意,加密货币交易存在风险,价格波动较大。在进行交易之前,请确保您已 经充分了解加密货币市场,并做好风险评估。